# **introduction to hic design art 131asz**

## **course info**

**a:** tues/thurs 12:45-3:15pm **z:** tues/thurs 6:39-9:00pm South Campus room 007/print design room

## **professor info**

Liz Krenos ekrenos@gmail.com

## **class objectives**

- To introduce and familiarize you with the principles of graphic design.
- Create strong compositional designs through the use of format, line, shape, contrast, positive/negative space, rhythm, direction, balance, and repetition.
- Solve visual problems by expressing ideas through the creative use of images and text.
- Recognize elements of and produce professional-quality design.
- Gain a strong skill of rapid and strong idea generation through thumbnail sketches.
- Demonstrate your understanding of the principles of design through the sharing of ideas during group critiques.
- Gain an intermediate knowledge of the three main types of design programs: vector-based (Adobe Illustrator), rastor-based (Adobe PhotoShop), and page-layout (QuarkXPress).

## **class format and responsibilities**

This is a studio class, therefore you will work in class on your projects and be expected to work outside of class on your own. Each class will generally begin with a class discussion, design lesson, or group critique. It is extremely important whatever your career, that you have the ability to interpret, express, and communicate ideas to others. There will be some computer instruction every class. You will have homework every class, and most of the time, there will be some kind of assignment due. **Be on time.** Come to class prepared to work and have all sketches and materials ready as specified in the previous class or on the syllabus.

- **No using zip disks. Learn how to use dependable media.**
- **No iChat, AIM, icq, msn irc, MySpace or anything of the like during class.**
- **Be present during class. And don't do your freelance work during class.**

## **grading**

Attendance/Class Participation/Homework—15%

 If you are more than 15 minutes late to class, it does not go unnoticed. Absences affect your work, so they affect you grade. E-mail or call beforehand if you are going to miss a class. Two unexcused, missed classes will drop your grade by one letter. **Example:** If you have an A in the class and miss two classes, unexcused, your grade will now be lowered to a B. I will give one unexcused class (no questions asked), in the intrest of mental health. When you are absent from class, it is **your duty** to get the information covered in class from one of your fellow classmates. I do not have time to do this for you. **Excused absences** (sickness, with a note from the health center or family doctor; death in the family; other extenuating circumstances) require you to make up the work missed. Make arrangements with me to make up work in an appropriate time frame. Unexcused absences seriously affect your grade. Plan ahead and talk to me if you need to miss a class. If you are involved in a sport, please see me as soon as possible in the begining of the semester, bring me a schedual of your games (and other meets/games) that might conflict with class. Talk to your coaches and then talk to me and we will plan ahead so that you do not fall behind.

#### Projects—75%

Each prject is graded on three aspects:

- **Creativity/Problem Solving:** How well was the problem solved and how creative was the solution?
- **Presentation/Execution:** Neatness and a level of professionalism in the completed work. Did the work utilize the computer program efficientlly and with authority or was the student guided by the program? Were the design principles used efficiently? How well is the work presented? (this includes professional attitude and attire)
- **Deadline/Attitude:** Was the project handed in on the day specified and in a positive mental attitude?
- **note** Late project: a half letter grade will be deducted for every day late.

#### Quizzes—10%

There will be schedualed quizzes given periodically throughout the semester based on handouts, reading assignments, and computer skills.

## **project submission**

My guidelines are "real world". On time. Professionally-done. The habits you form here can enhance your level of success after graduation. Clients employ and depend on designers who are not only skilled, talented, flexible, and good communicators, but who are **reliable**. Talent does not meet a deadline—planning and discipline does. Discipline is just another word for good work habits.

## **FAQ**

What if I'm absent from class and I have a project or assignment due?

 Absences from class do not excuse you from a deadline. Call and notify me how I should be expecting to recieve your project. Have a friend, classmate, relative, or a messanger service deliver it to me. FedEx overnight is an option, marked in my attention.

What if I was really lost on a project and didn't know what to do?

Please talk to me as soon as you may be having trouble. I can only help if you ask.

What if the computer crashed and I lost my work? Or the printer wasn't working?

There will be technical problems—this is no excuse for missing a deadline.

## **talk to me**

If you need to see me, please make arrangements to meet with me. The best way to reach me is my e-mail. I am on the computer all day at work and check e-mail more frequently then I would like to admit. Call me. My cell doesn't work well during the day, so call my office line. If you leave a message on either I will return your call. I will try to stay after class for a while since I am not on campus during the day. Please feel free to come ask me questions or talk about any concerns you may have.

## **required supplies**

- portable mass storage device: USB Flash Drive (at least 2GB). I can arrange for these to be in the art office for you to purchase. You may use your own firewire or USB drive of comparable or larger size. \*No Zip disks— they are not reliable.
- Large sketch book (see below)
- Folder for handouts
- Several black mat boards (32"x40" **not foam core**)
- Pencil and eraser & extra fine sharpies for sketching
- • *The Elements of Graphic Design:* by Alex W. White

### **suggested text (strongly suggested for graphic design majors)**

- *Illustrator CS2 for Windows and Macintosh (Visual QuickStart Guide)* by Elaine Weinmann, Peter Lourekas
- • *InDesign CS2 for Macintosh and Windows (Visual QuickStart Guide)* by Sandee Cohen
- • *PhotoShop CS2 (Visual QuickStart Guide)* by Elaine Weinmann, Peter Lourekas

## **the sketchbook**

Your sketchbook will become an extension of you while in this class. This book will become your "think tank". It will count as a project grade at the end and will be critiqued in your final review. Do not take this loosely!

Each week you will be expected to collect a minimum of 5 specimens. What constitutes a specimen? Anything you see that interests you. Anything you look at and say, "wow, that's really cool/interesting." Tear things out of magazines; collect business cards; take pictures of exhibits, cars, posters, anything that has been designed! Collect web site url's, books you've looked at—xerox things from the library. Write about it if you wish. Do some sketches incorporating your specimen for thumbnail/idea-generation practice. The more you do, the better your grade.

Thumbnails!! For each project you are assigned, you will be expected to come up with many thumbnail sketches before you even think about designing on the computer. Resist the urge! It doesn't matter if you think it looks bad or not—as long as you can get your idea across, you have a powerful tool. This does not come easy to most. You will need to work on it and train yourself, just as you will be working on your computer skills.

## class schedule subject to change

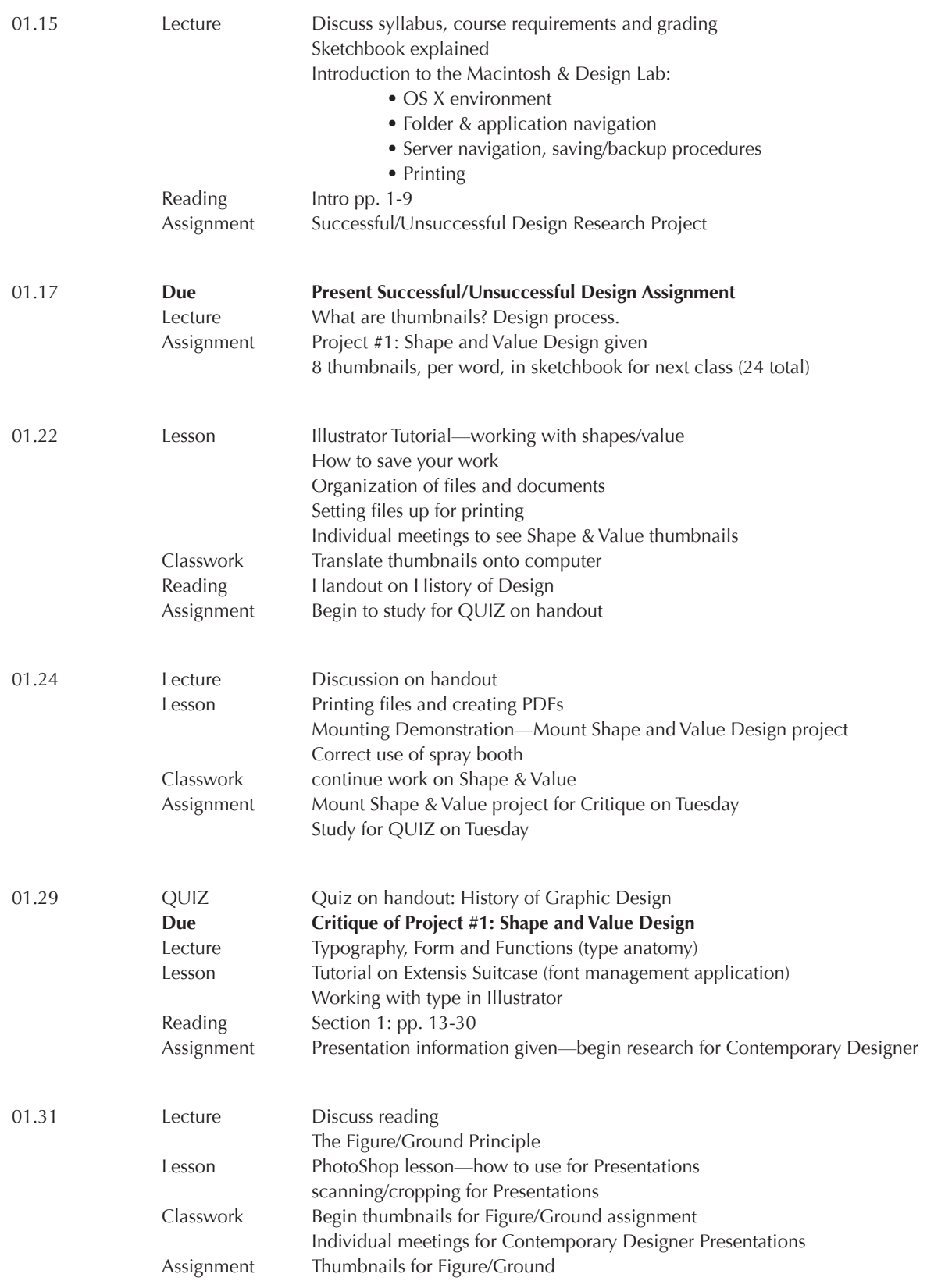

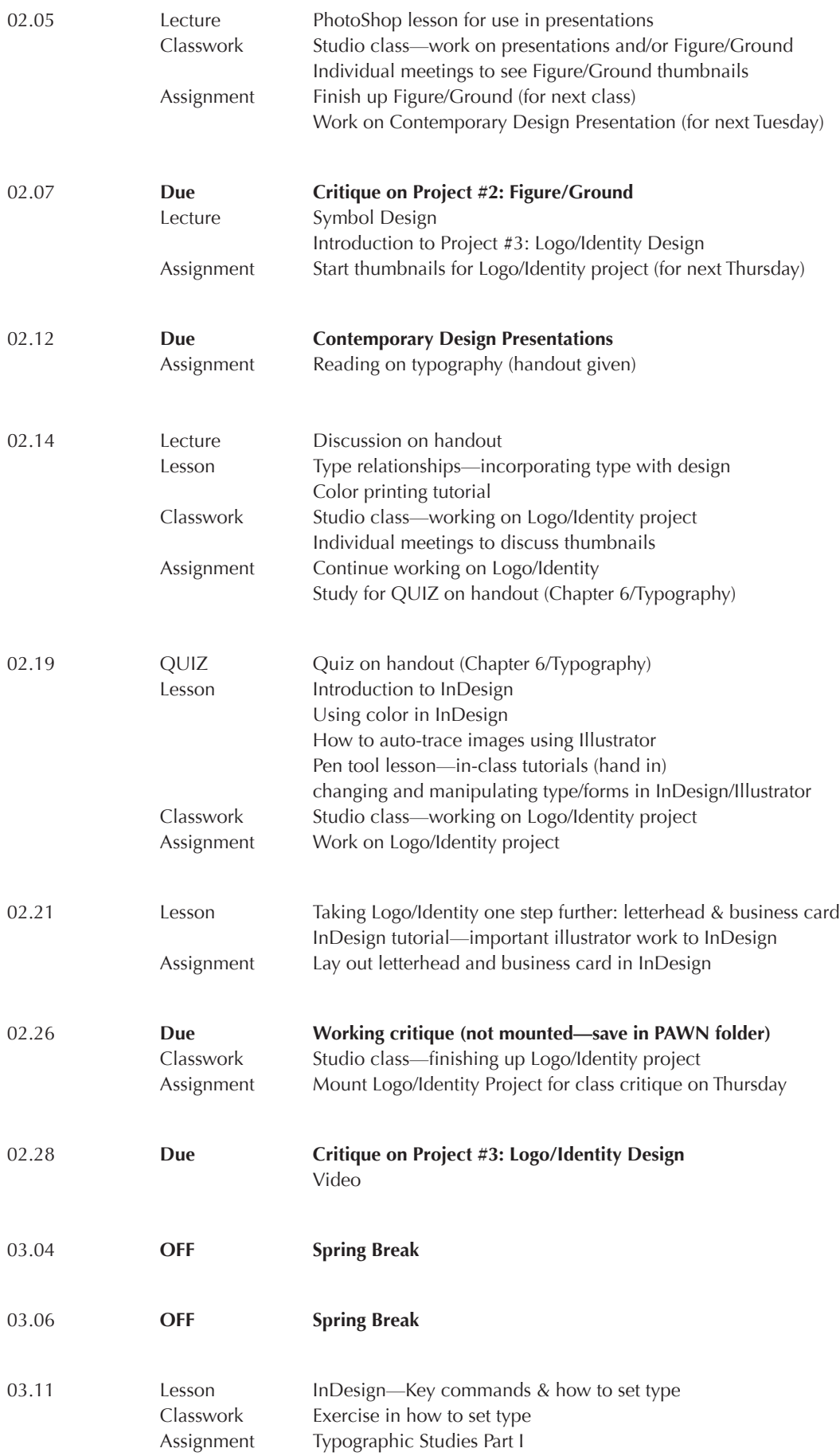

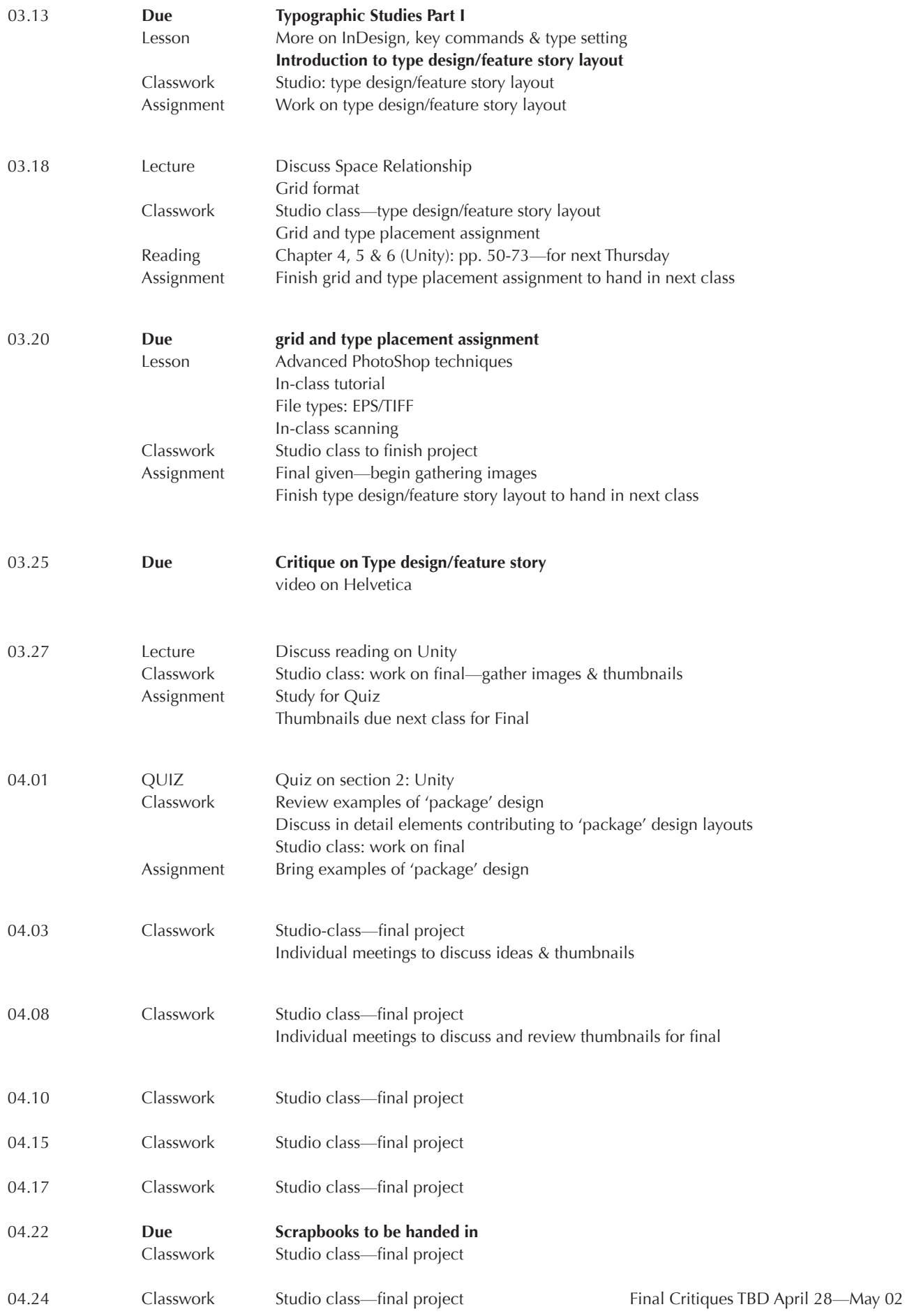